March 2018 Munich

# Securing IoT applications with Mbed TLS Hannes Tschofenig

# 

### Part#2: Public Key-based authentication

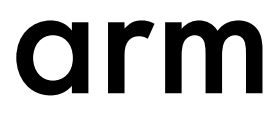

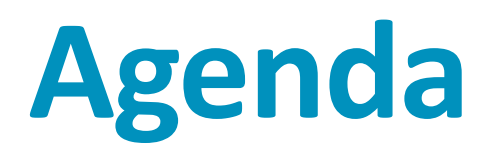

- For Part #2 of the webinar we are moving from Pre-Shared Secrets (PSKs) to certificated-based authentication.
- TLS-PSK ciphersuites have
	- great performance,
	- low overhead,
	- small code size.
- Drawback is the shared key concept.
- Public key cryptography was invented to deal with this drawback (but itself has drawbacks).

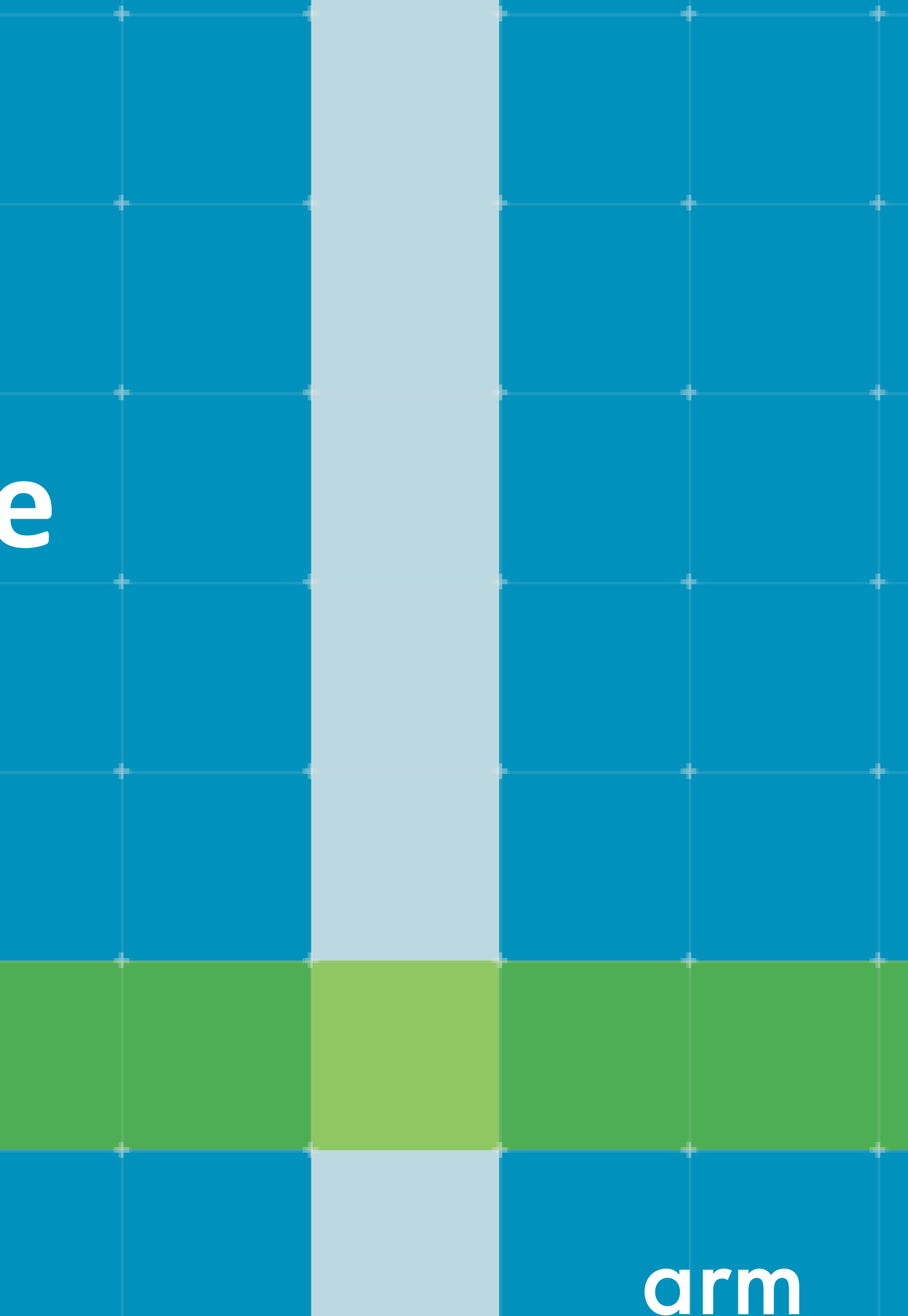

# **Public Key Infrastructure and certificate configuration**

# **Public Key Infrastructure**

Various PKI deployments in existence

(Some information for authenticating the client)

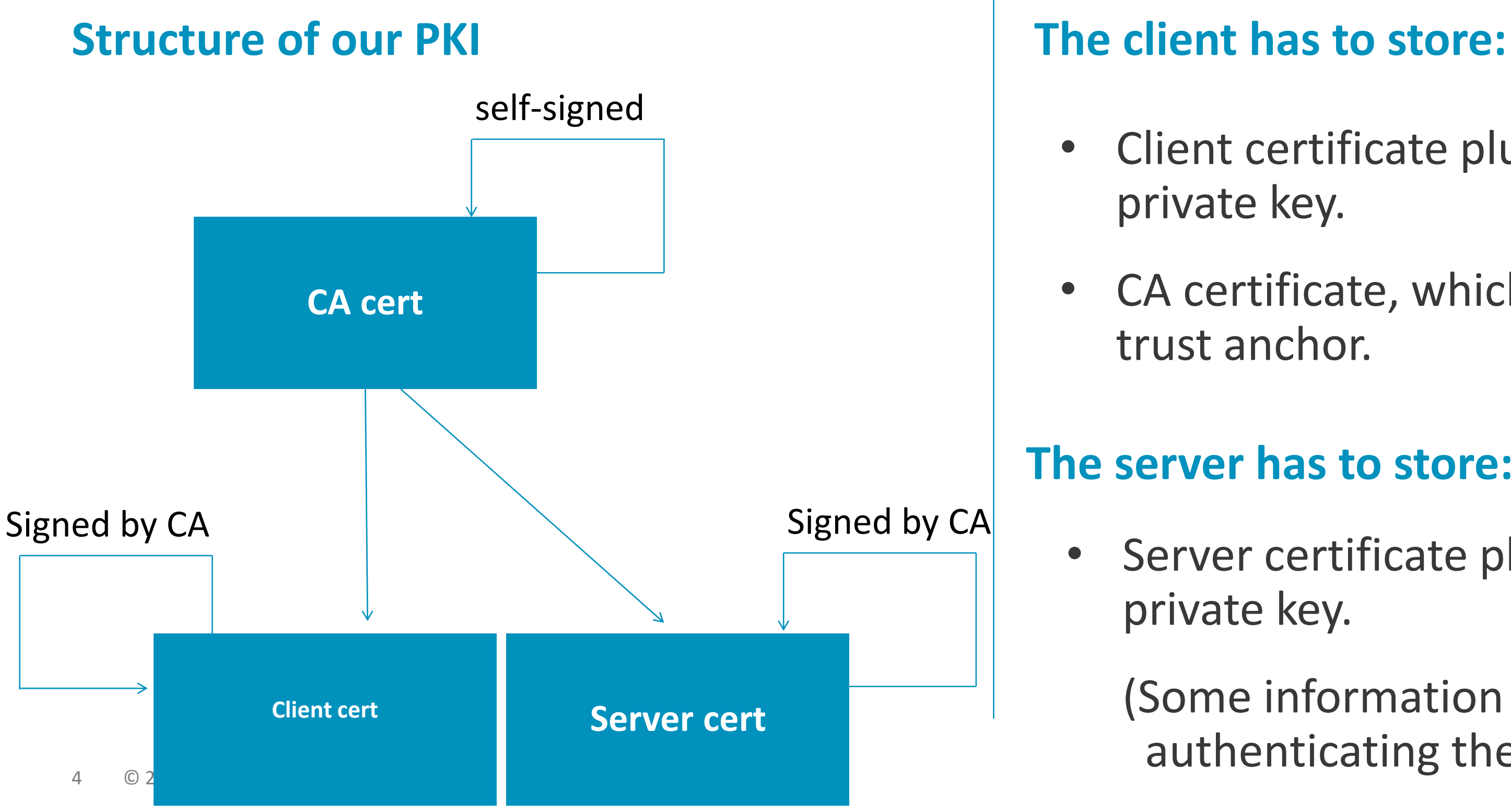

### **The server has to store:**

Server certificate plus corresponding

• Client certificate plus corresponding

CA certificate, which serves as the

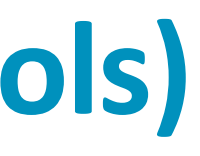

# **Generating certificates (using OpenSSL tools)**

- When generating certificates you will be prompted to enter info.
- The CA cert will end up in the trust anchor store of the client.
- The Common Name used in the server cert needs to be resolvable via DNS UNLESS you use the server name indication extension.
- If the information in the Common Name Email Address []:.. does not match what is expected in the TLS handshake (based on configuration) then the exchange will (obviously) fail.

You are about to be asked to enter information that will be incorporated into your certificate request. What you are about to enter is what is called a Distinguished

Name or a DN. -----

Locality Name (eq, city)  $[]$ :.

There are quite a few fields but you can leave some blank For some fields there will be a default value, If you enter '.', the field will be left blank.

```
Country Name (2 letter code) [AU]:.
State or Province Name (full name) [Some-State]:.
Organization Name (eg, company) [Internet Widgits Pty Ltd]:.
Organizational Unit Name (eg, section) []:.
Common Name (e.g. server FQDN or YOUR name) []:CA
```
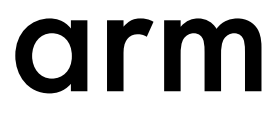

# **Generating CA certificate**

Listing supported curves

Self-signed CA Cert

> openssl ecparam -list\_curves

> openssl ecparam -genkey -name secp256r1 -out ca.key > openssl req -x509 -new -SHA256 -nodes -key ca.key -days 3650 -out ca.crt

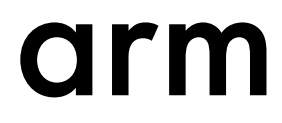

# **Generating server certificate**

Generate Server Private Key

Create CSR

Print CSR:

CA creates Server Cert

> openssl ecparam -genkey -name secp256r1 -out server.key

> openssl req -new -SHA256 -key server.key -nodes -out server.csr

> openssl x509 -req -SHA256 -days 3650 -in server.csr -CA ca.crt -CAkey ca.key -CAcreateserial -out server.crt

> openssl req -in server.csr -noout -text

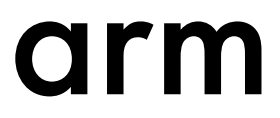

# **Generating client certificate**

Generate Client Private Key

Create CSR

CA creates Client Cert

> openssl ecparam -genkey -name secp256r1 -out client.key

> openssl req -new -SHA256 -key client.key -nodes -out client.csr

> openssl x509 -req -SHA256 -days 3650 -in client.csr -CA ca.crt -CAkey ca.key -CAcreateserial -out client.crt

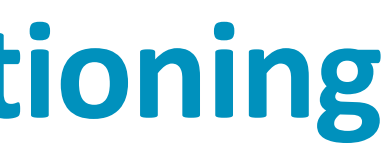

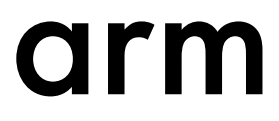

# **Operational PKI challenges worth mentioning**

- Certificates contain an expiry date, which needs to be checked.
- Certificates may also get revoked.
- Certificates and trust anchors may need to be replaced.

• These topics are not covered in this webinar.

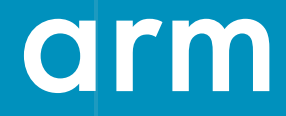

# **TLS protocol**

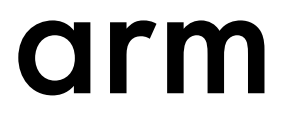

- Two popular types of of asymmetric crypto systems emerged, namely RSA and Elliptic Curve Cryptography (ECC).
- The TLS\_ECDHE\_ECDSA\_WITH\_AES\_128\_CCM\_8 ciphersuite is recommended by many standards. It uses
	- Ephemeral Elliptic Curve Diffie-Hellman (ECDHE), and
	- The Elliptic Curve Digital Signature Algorithm (ECDSA).
- New to ECC?
	- Talk: ["A gentle introduction to elliptic-curve cryptography"](https://www.youtube.com/watch?v=l6jTFxQaUJA) by Tanja Lange and Dan Bernstein.
	- Book: "[Guide to Elliptic Curve Cryptography](http://www.amazon.co.uk/Elliptic-Cryptography-Springer-Professional-Computing/dp/038795273X)" by Vanstone, et al.

# **Public key crypto**

# **Recall: Key length**

## Preferred for **IoT security**

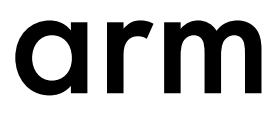

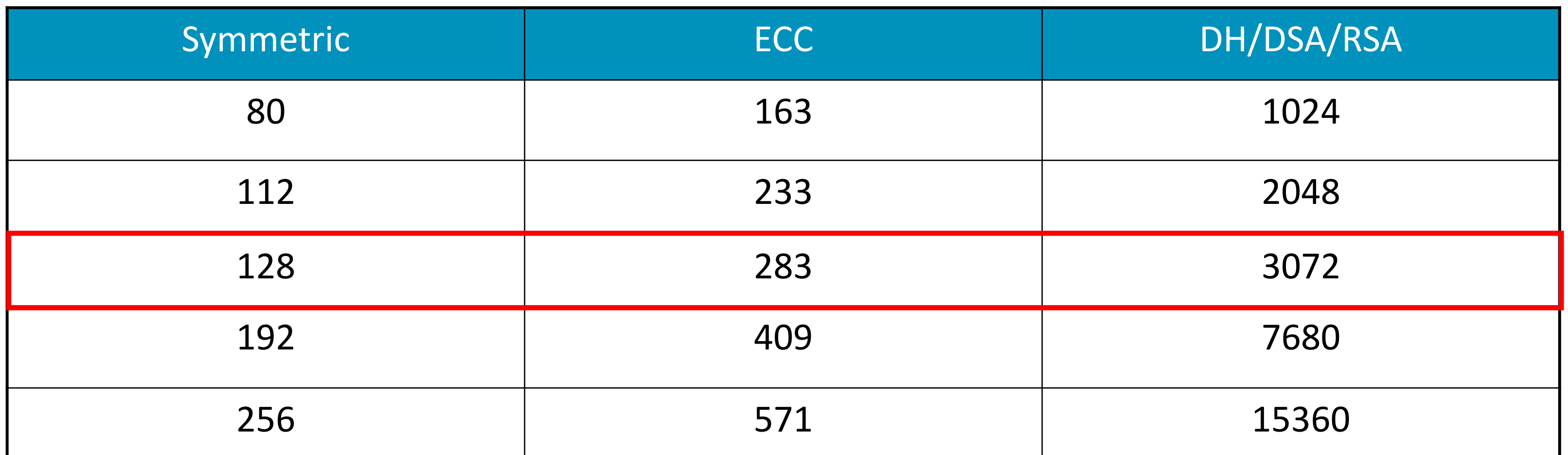

# **Two Phase Design of TLS**

### **Phase 1 – "Handshaking Protocols" Phase 2 – "Record Protocol"**

### AES-128-CCM-8 to protect HTTP

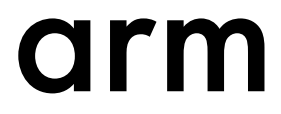

### **TLS-ECDHE-ECDSA**

- Uses public key cryptography and (in our case) certificates for authentication.
- Covered in today's webinar.

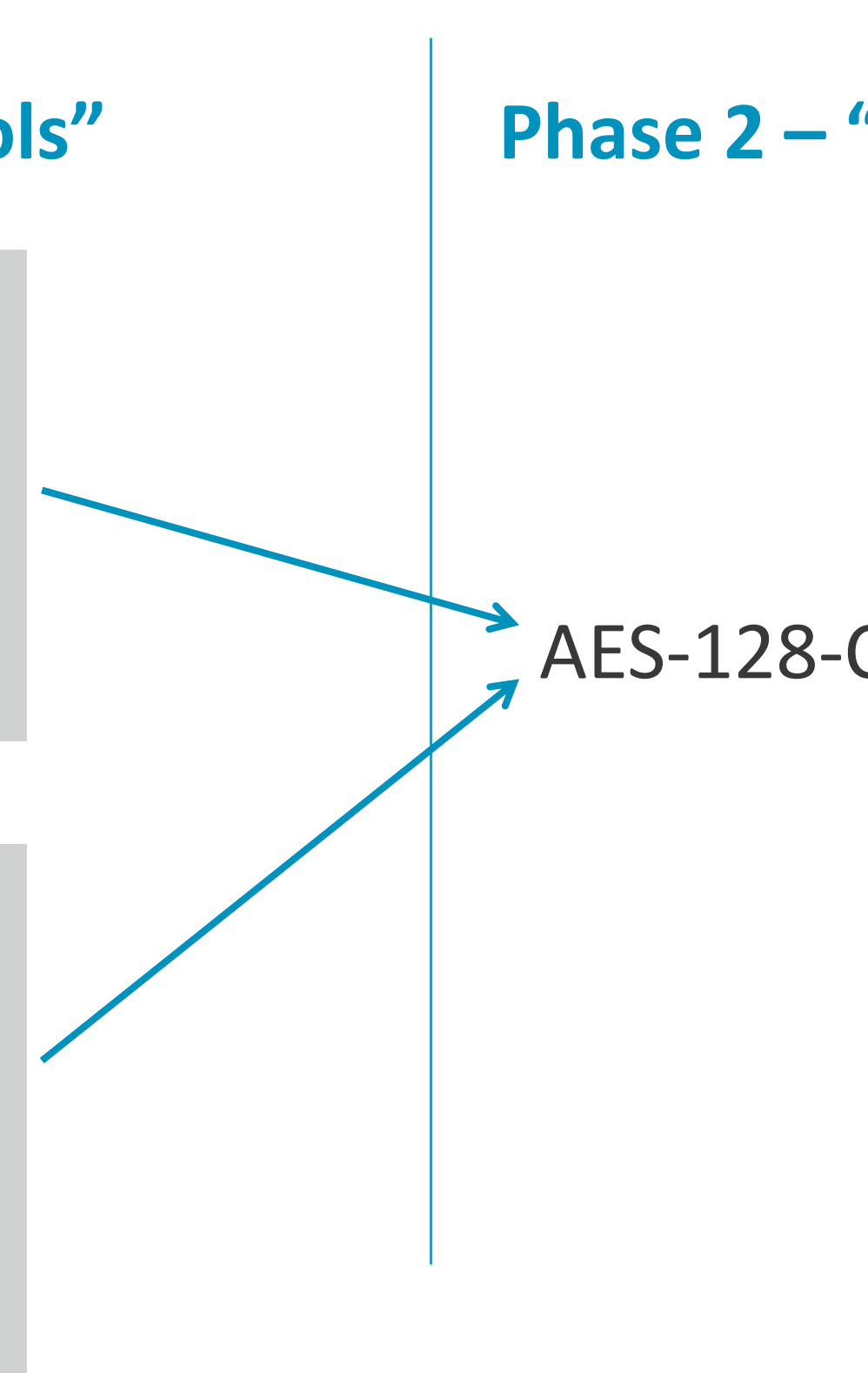

- Used symmetric keys for authentication
- Covered in 1st webinar

### **TLS-PSK**

# **Full TLS handshake**

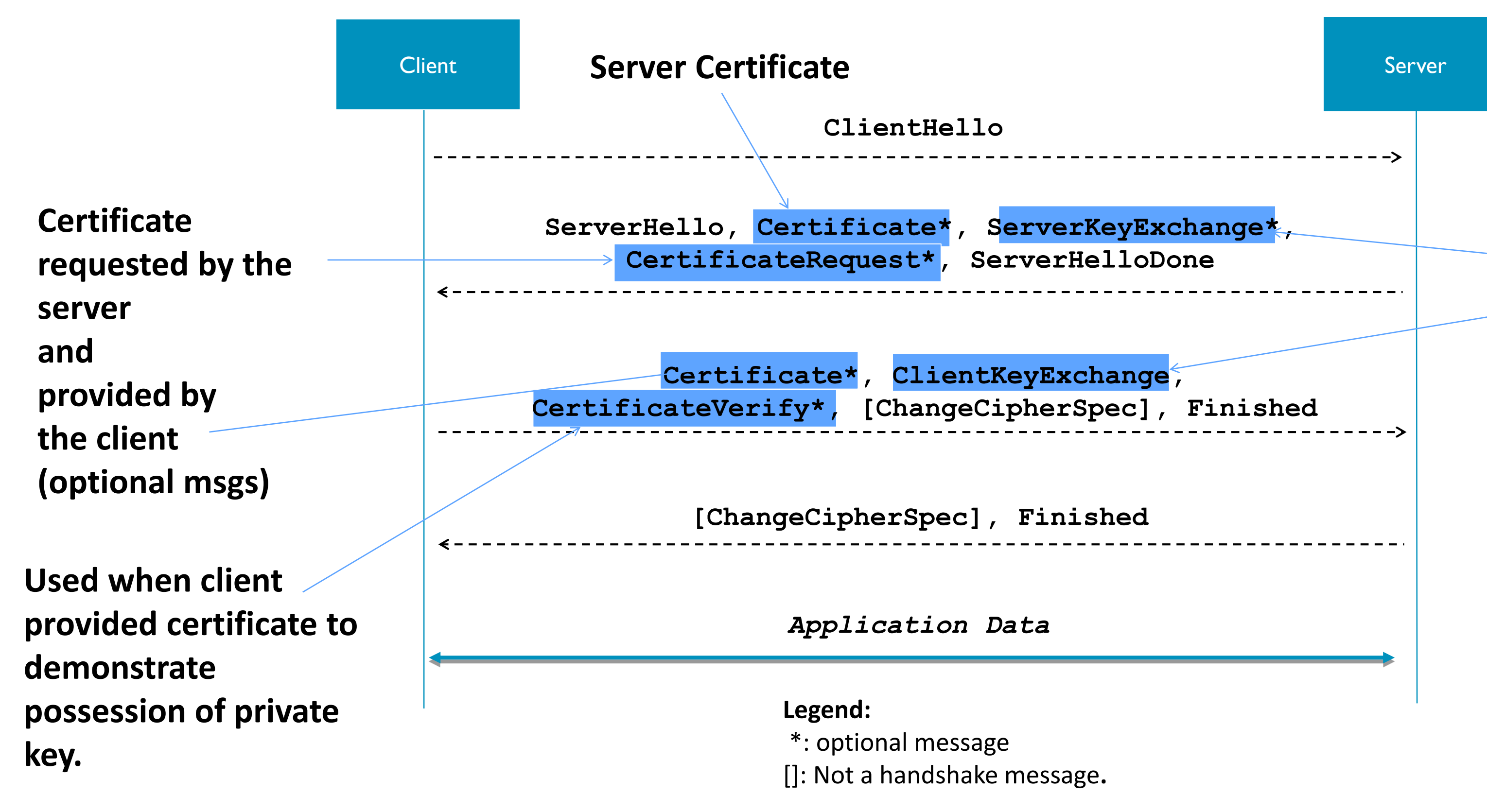

**Used by some ciphersuites to convey information to generate the premaster secret.**

**May need to be signed by the server.** 

### arm

# **ECDHE-ECDSA Exchange**

### **Client**

- Generate EC Diffie-Hellman key pair
- Ephemeral ECDH public key is put in ServerKeyExchange message.
- Sign ServerKeyExchange message with long

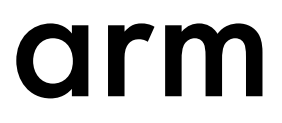

• ECDHE derived key becomes pre\_master\_secret, which is then used in master secret calculation

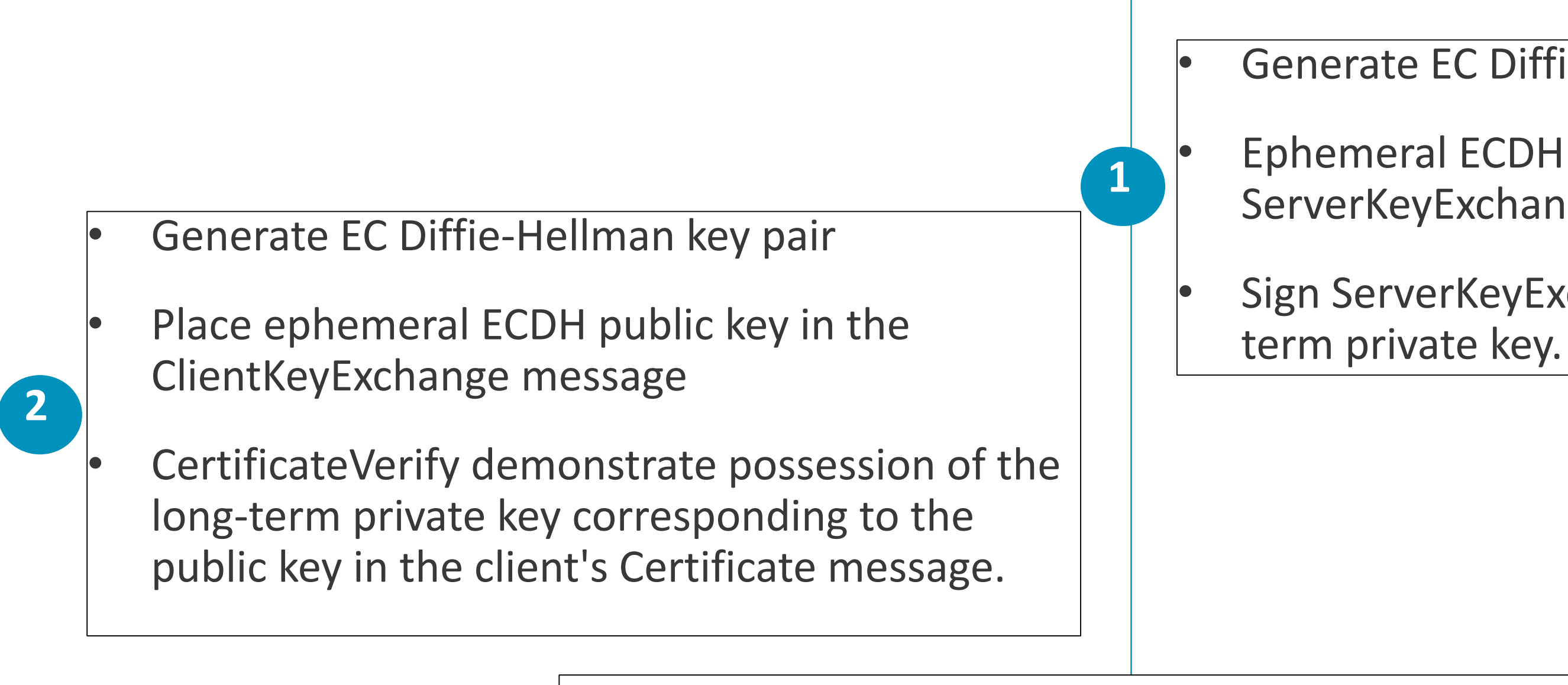

### **Server**

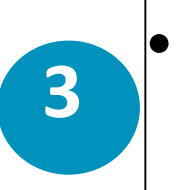

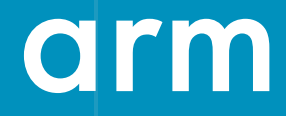

# **Hands-on**

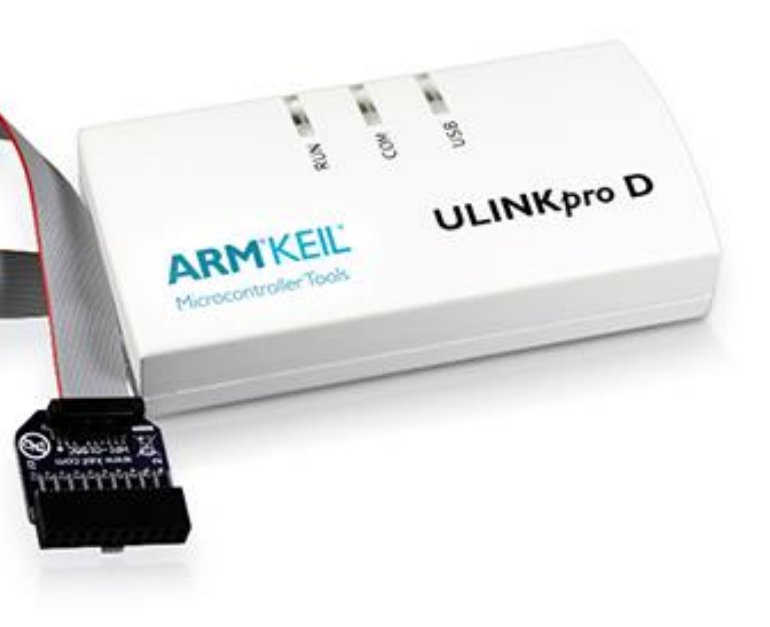

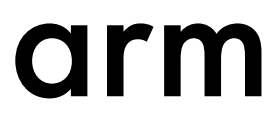

# **Platform**

- For this hands-on session we are using the [Keil MCBSTM32F400 Evaluation Board,](http://www.keil.com/mcbstm32f400/) which uses the **STM32F407IG** MCU.
- This MCU uses an Arm Cortex M4 processor. More information can be found in this [datasheet.](http://www.st.com/content/ccc/resource/technical/document/application_note/4a/6a/82/05/8e/9e/4e/94/DM00073853.pdf/files/DM00073853.pdf/jcr:content/translations/en.DM00073853.pdf)
- Keil RTX5 serves as the real-time OS. Mbed TLS and networking middleware.

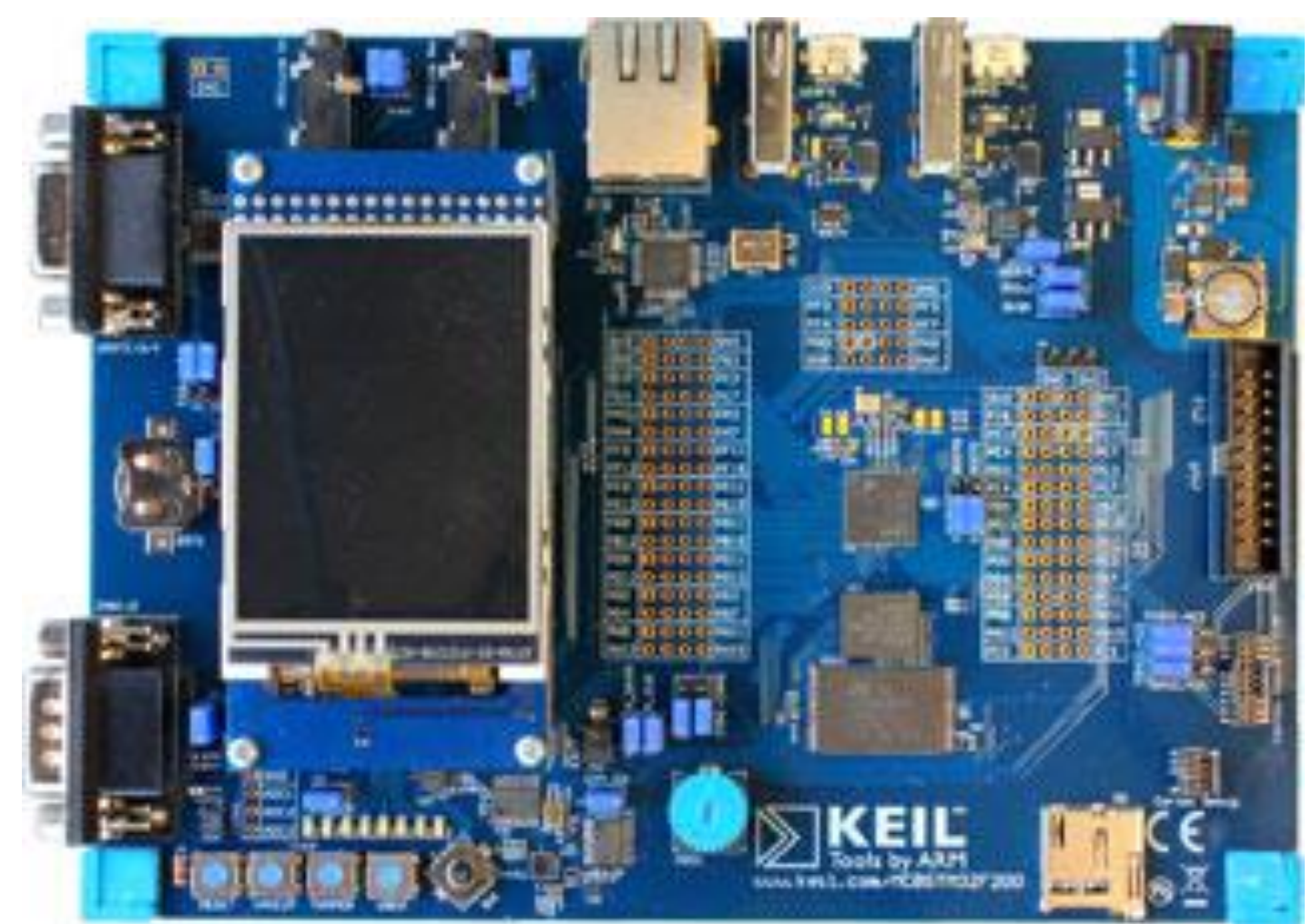

## **Demo setup**

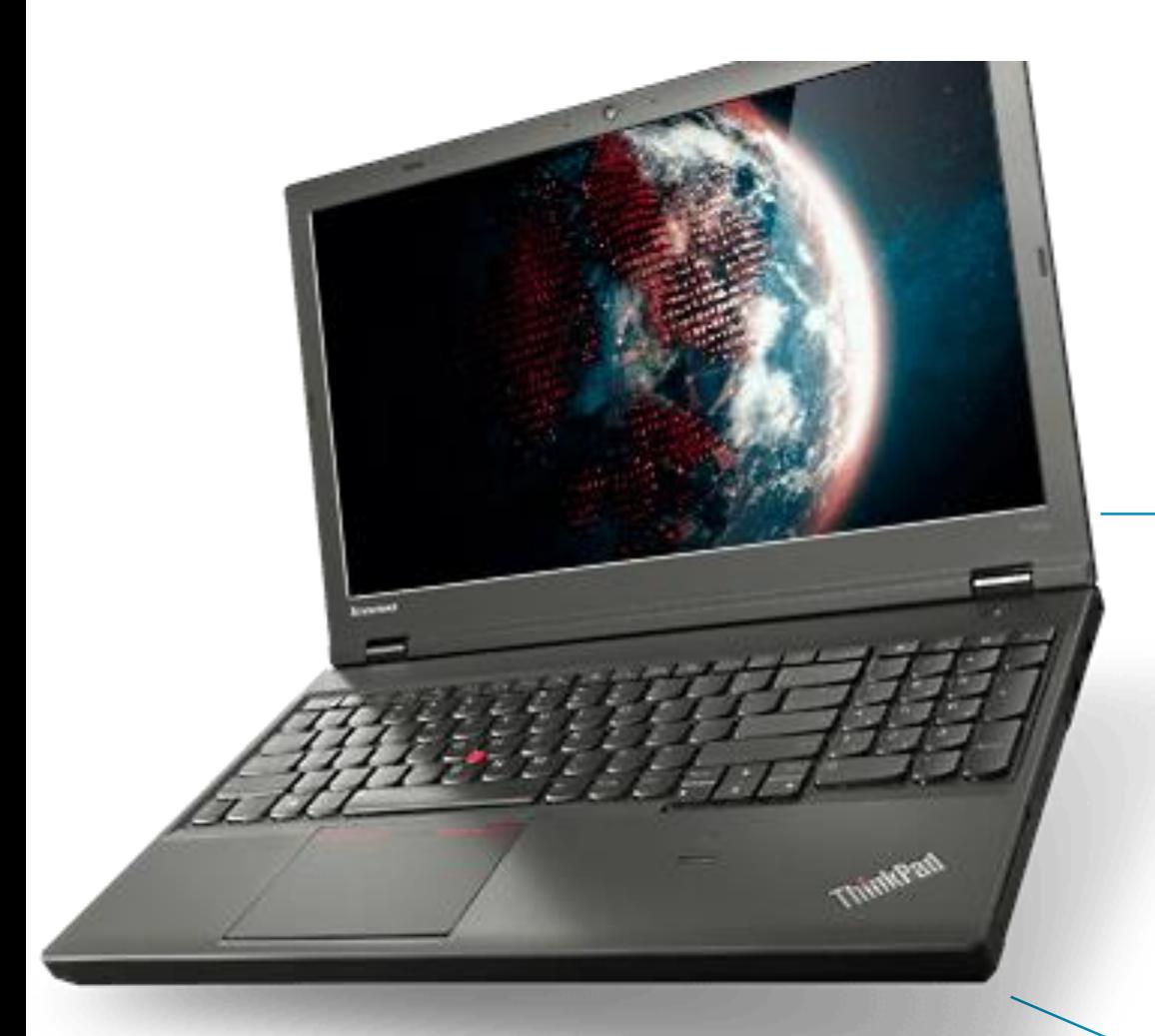

### TLS client

### Development laptop

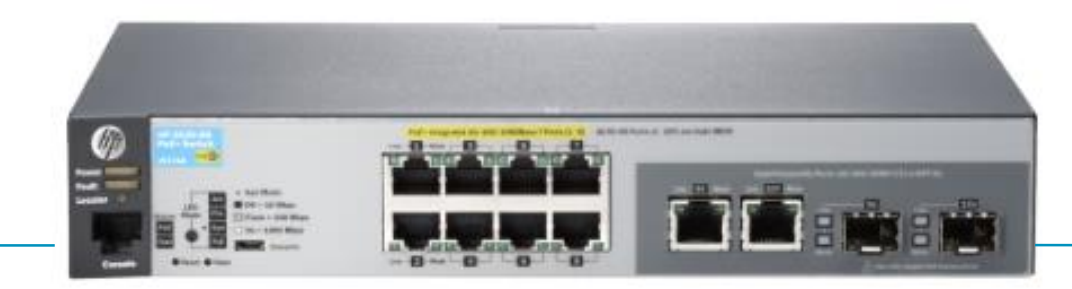

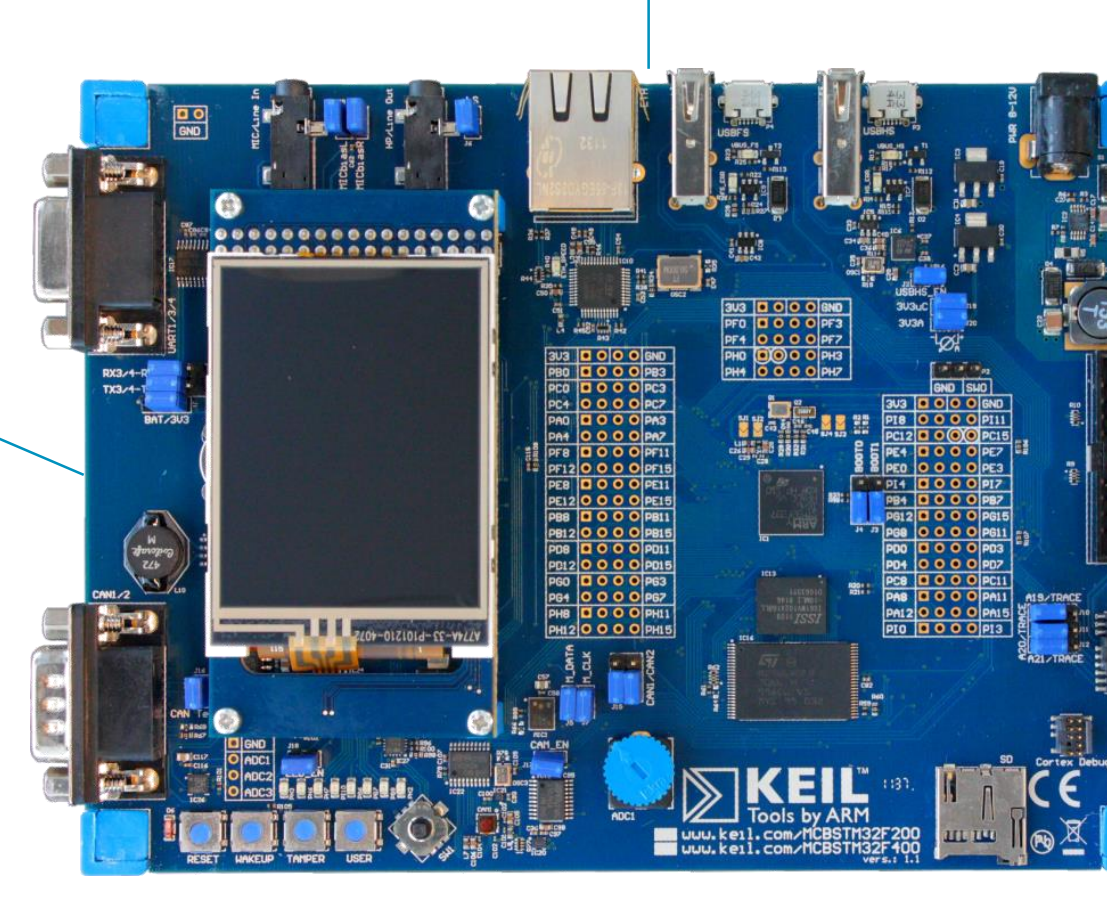

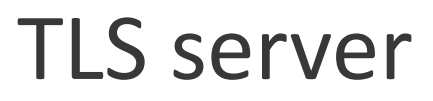

Keil MCBSTM32F400

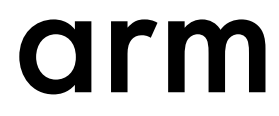

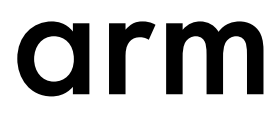

# **config.h settings for TLS-ECDHE-ECDSA**

- According to RFC 7925 we use
	- TLS 1.2: **MBEDTLS\_SSL\_PROTO\_TLS1\_2**
	- TLS-ECDHE-ECDSA-WITH-AES-128-CCM-8 as a ciphersuite, which requires **MBEDTLS\_KEY\_EXCHANGE\_ECDHE\_ECDSA\_ENABLED**
	- AES, CCM, and SHA256, (**MBEDTLS\_AES\_C, MBEDTLS\_CCM\_C, MBEDTLS\_SHA256\_C**)
	- ECC support: **MBEDTLS\_ECDH\_C, MBEDTLS\_ECDSA\_C MBEDTLS\_ECP\_C, MBEDTLS\_BIGNUM\_C**
	- ASN.1 and certificate parsing support
	- NIST Curve P256r1 (**MBEDTLS\_ECP\_DP\_SECP256R1\_ENABLED**)
	- Server Name Indication (SNI) extension (**MBEDTLS\_SSL\_SERVER\_NAME\_INDICATION**)
- We enable optimizations (**MBEDTLS\_ECP\_NIST\_OPTIM** ) and deterministic ECDSA (RFC 6979) with **MBEDTLS\_ECDSA\_DETERMINISTIC**

# **Mbed TLS client application code**

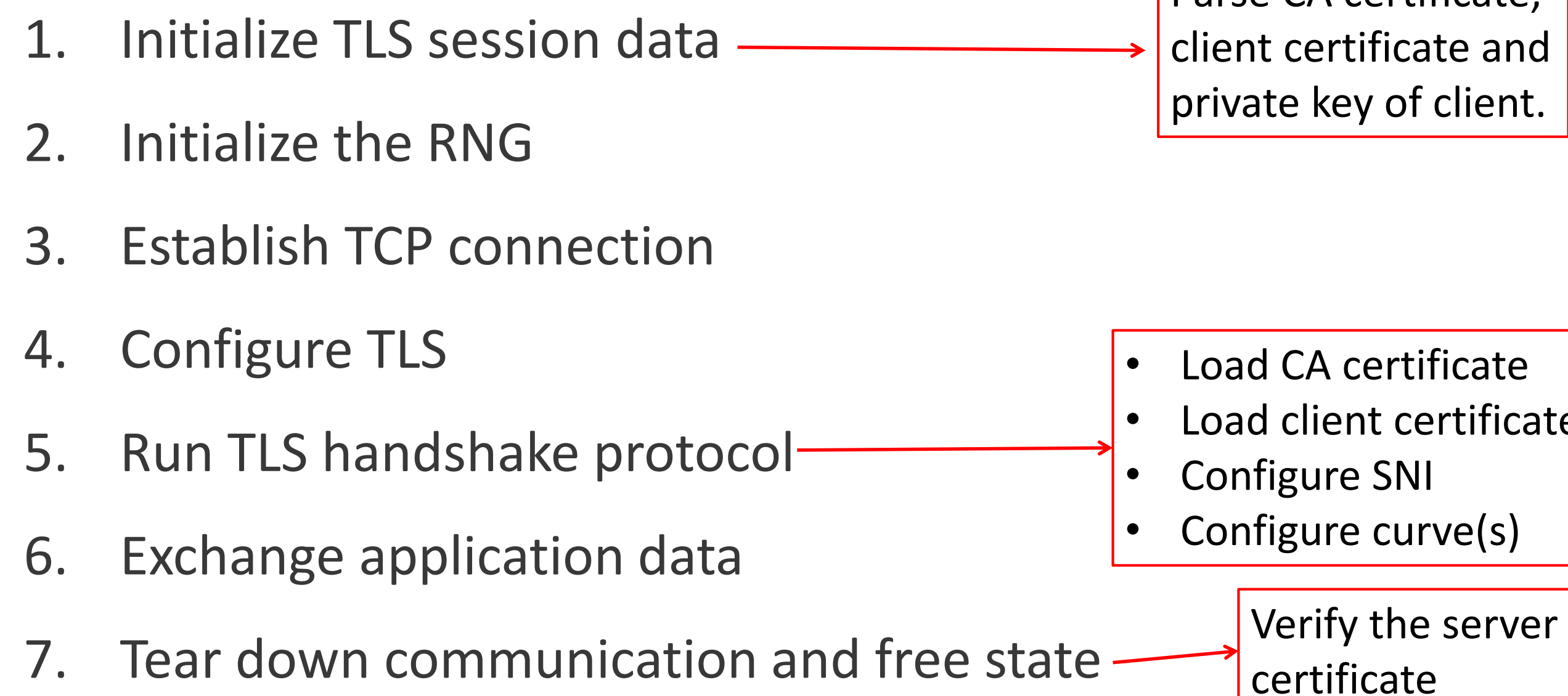

Parse CA certificate,

Load client certificate and private key

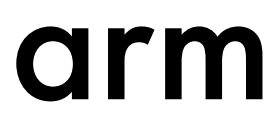

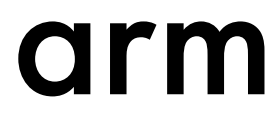

- **auth\_mode** determines the behaviour of a missing client certificate or a failed client authentication. Allowed values are "none", "optional" and "required".
- **cert\_file** indicates the file that contains the server certificate.
- **key\_file** indicates the file that contains the private key of the server.
- –**ca\_file** indicates the file that contains the CA certificate.

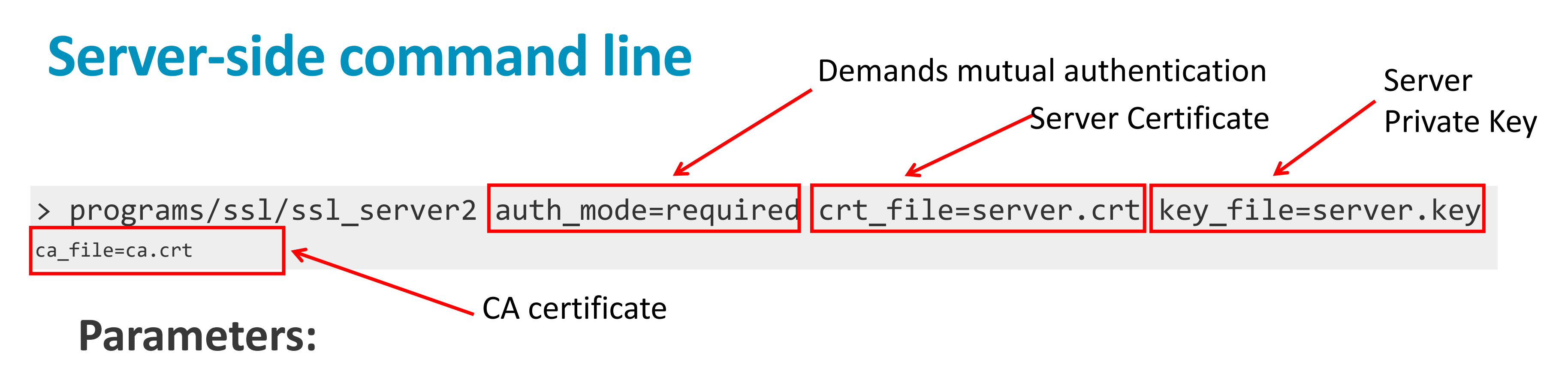

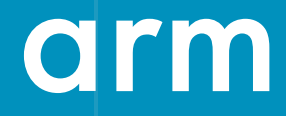

# **The cost of public key crypto**

# **Handshake message size**

• Example assumes a ECC-based ciphersuite with a 256 bit curve.

- 
- 
- 

• Only a single certificate is exchanged in the Certificate message.

• (But mutual authentication is used, i.e., client and server exchange certificates.)

Result: 1932 bytes

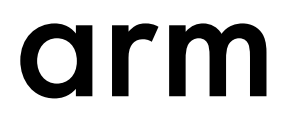

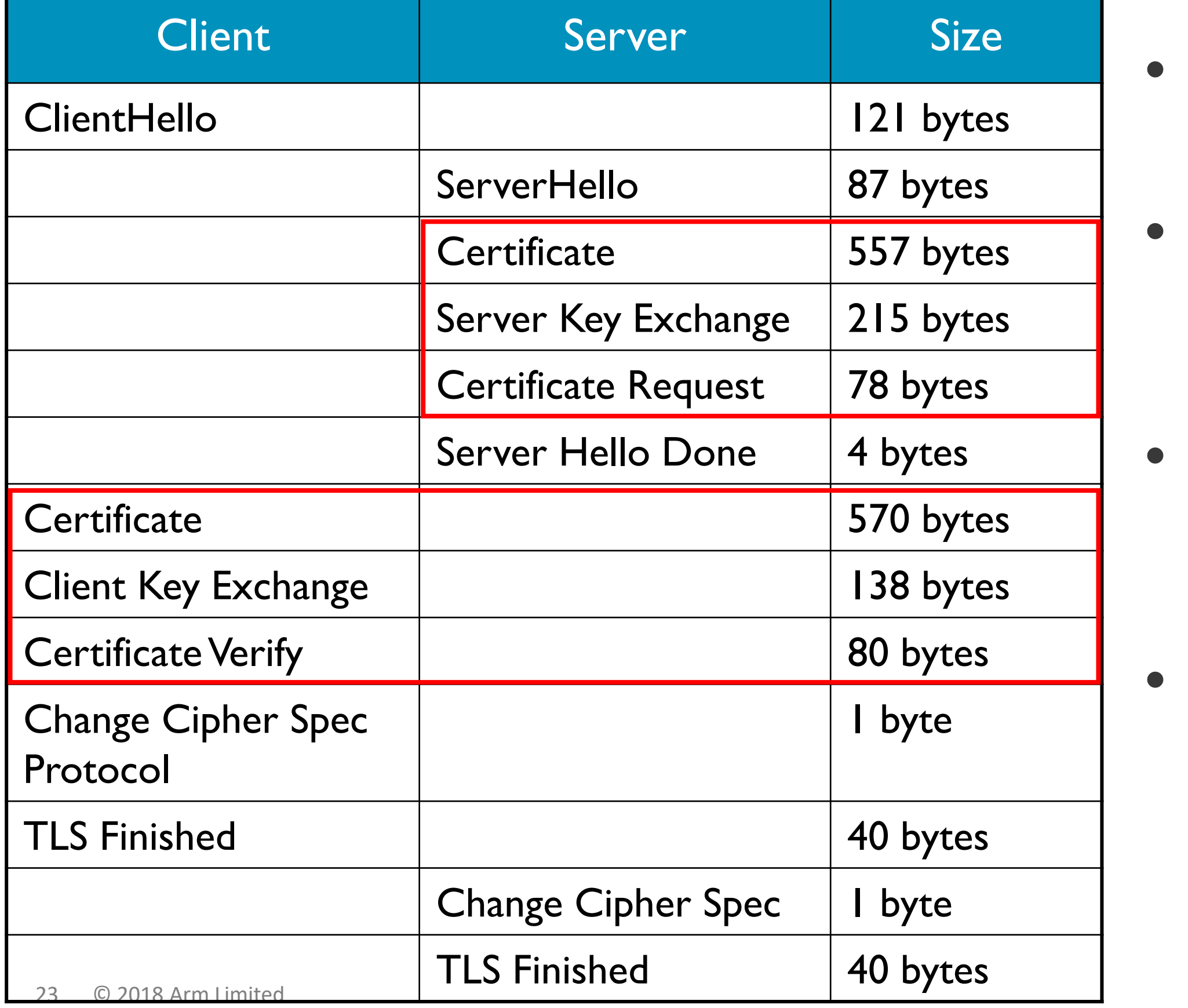

## **Performance comparison: Signature generation**

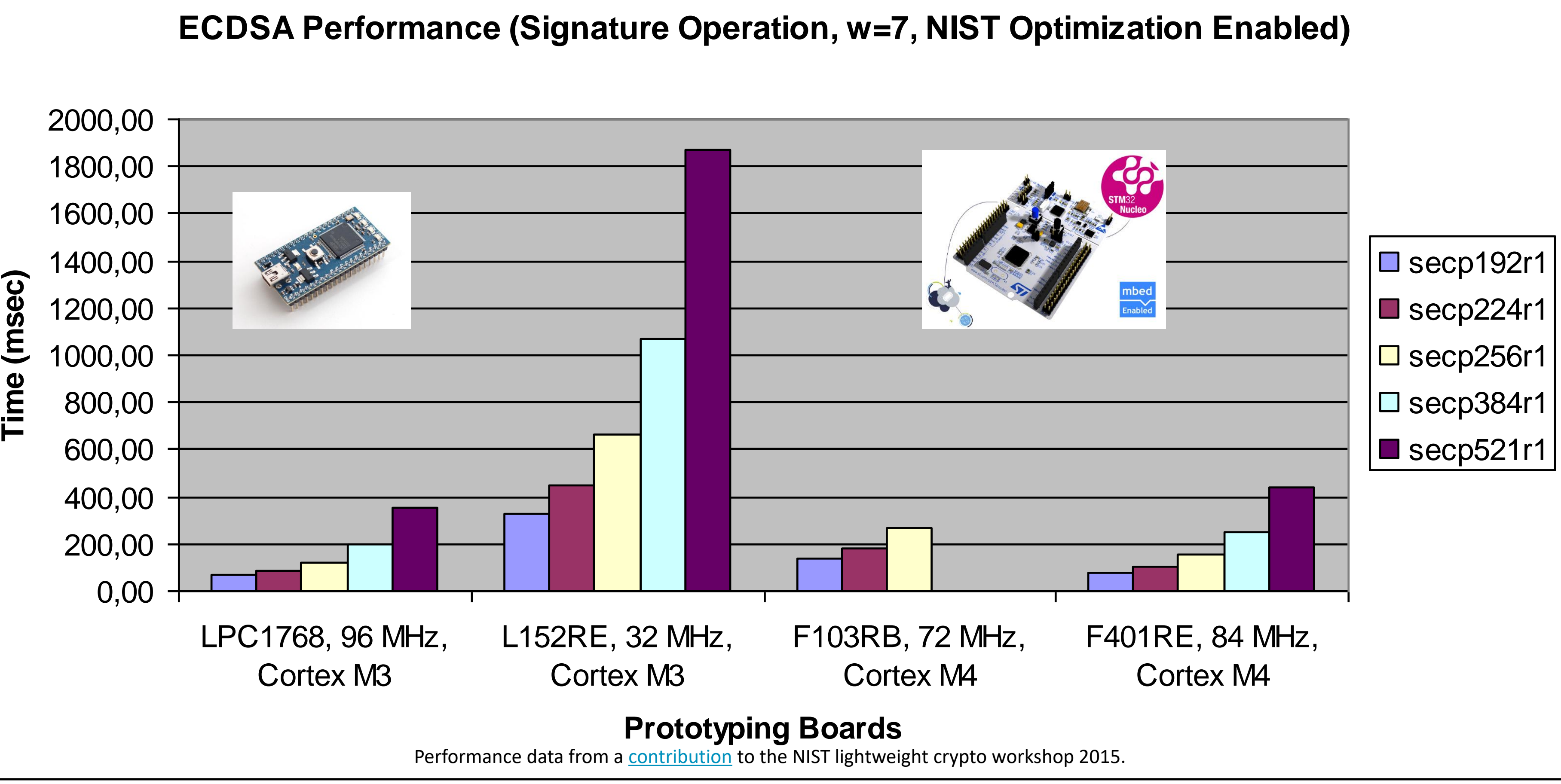

Performance data from a [contribution](http://csrc.nist.gov/groups/ST/lwc-workshop2015/presentations/session7-vincent.pdf) to the NIST lightweight crypto workshop 2015.

![](_page_24_Picture_52.jpeg)

![](_page_24_Picture_6.jpeg)

# **Performance optimization impact**

![](_page_24_Figure_1.jpeg)

Using ~50 % more RAM increases the performance by a factor 8 or more.

![](_page_25_Picture_2.jpeg)

# **Improving performance with TLS extensions**

![](_page_26_Picture_4.jpeg)

A session ID is allocated by the server.

## **Session resumption exchange First phase**

![](_page_26_Figure_1.jpeg)

## **Session resumption exchange Second phase**

![](_page_27_Figure_5.jpeg)

### **Benefits:**

- Few message exchanged
- Less bandwidth consumed
- Lower computational overhead

![](_page_28_Picture_5.jpeg)

Negotiating the SessionTicket extension and issuing a ticket with the NewSessionTicket message.

The client caches the ticket along with the session information.

## **Session resumption without server-side state First phase**

![](_page_28_Figure_1.jpeg)

Ticket stores the session state including the master\_secret, client authentication type, client identity, etc.

Specified in [RFC 5077.](http://tools.ietf.org/html/rfc5077)

## **Session resumption without server-side state Second phase**

![](_page_29_Figure_5.jpeg)

![](_page_29_Picture_6.jpeg)

![](_page_29_Figure_1.jpeg)

# **TLS cached info**

![](_page_30_Picture_135.jpeg)

### changes lots of fairly static nation.

tificates

of acceptable certification authorities

- Cache information on the client and sending it unless it changes.
- ached Info specification is published C 7924.
- s to cache server certificate and icate request.
- $s$ -side certificate can be omitted by ng a Certificate URI extension Id, which is specified in [RFC 6066.](https://tools.ietf.org/html/rfc6066)

![](_page_30_Picture_9.jpeg)

![](_page_31_Picture_6.jpeg)

**Raw public key (RPK) extension** ([RFC 7250\)](http://tools.ietf.org/html/rfc7250) re-uses the existing TLS Certificate message to convey the raw public key encoded in the SubjectPublicKeyInfo structure.

**Maximum Fragment Length (MFL) extension (**[RFC 6066](http://tools.ietf.org/html/rfc6066)) allows the client to indicate to the server how much maximum memory buffers it uses for incoming messages.

**Trusted CA Indication extension (**[RFC 6066\)](http://tools.ietf.org/html/rfc6066) allows clients to indicate what trust anchor they support.

Note: Re-using TLS code at multiple layers helps to lower the overall code requirements.

# **Further TLS extensions for performance improvement**

![](_page_32_Picture_2.jpeg)

# **Hands-on (Session Resumption)**

![](_page_33_Picture_4.jpeg)

![](_page_33_Picture_6.jpeg)

# **config.h settings for session resumption**

- No additions needed for plain session resumption.
- Only one parameter for RFC 5077 session resumption without server-side state: **MBEDTLS\_SSL\_SESSION\_TICKETS**

# **Mbed TLS client application code**

### **Initial exchange**

- 1. Initialize TLS session data
- 2. Initialize the RNG
- 3. Establish TCP connection
- 4. Configure TLS
- 5. Run full TLS handshake protocol
- 6. Exchange application data

### 7. Encounter error

**Subsequent exchanges**

- 8. Set session state
- 9. Establish TCP connection
- 10. Run TLS session resumption
- 11. Exchange application data
- 12. Tear down communication and free state

Initialize session resumption state Configure session resumption without server-side state

Free session resumption state

![](_page_34_Picture_20.jpeg)

![](_page_35_Picture_2.jpeg)

# **Conclusion**

![](_page_36_Picture_10.jpeg)

# **Summary**

- PSK-based ciphersuites provide great performance.
- Certificate-based ciphersuites provide an alternative where the private key is not shared.
- Public key crypto is more challenging to performance.
- This performance impact can partially be mitigated using TLS extensions, such as session resumption.

arm

The Arm trademarks featured in this presentation are registered trademarks or trademarks of Arm Limited (or its subsidiaries) in the US and/or elsewhere. All rights reserved. All other marks featured may be trademarks of their respective owners.

www.arm.com/company/policies/trademarks